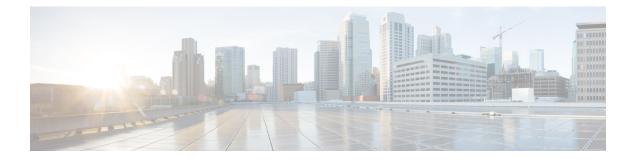

# PCC-Service Addon Configuration Mode Commands

The PCC-Service Configuration Mode is used to link, consolidate and manage the policy logic for the network. It defines the authorization of resources for a subscriber's data usage under various conditions and policies in the PCC-service.

|  | This configuration mode is supported from StarOS Release 15.0 onwards.                                                           |  |
|--|----------------------------------------------------------------------------------------------------|--|
|  |                                                                                                    |  |
|  | The commands or keywords/variables that are available are dependent on platform type, product version, and installed license(s). |  |
|  | associate-addon-state, on page 2                                                                                                 |  |
|  | description, on page 4                                                                                                    |  |
|  | duration, on page 5                                                                                                    |  |
|  | • end, on page 6                                                                                                    |  |
|  | • exit, on page 7                                                                                                    |  |
|  | • status active, on page 8                                                                                                    |  |
|  | • time-allowance, on page 9                                                                                                    |  |
|  | • volume-allowance, on page 10                                                                                                   |  |

### associate-addon-state

| Product            | - IPCF                                                                                                    |
|--------------------|----------------------------------------------------------------------------------------------------|
| Privilege          | Security Administrator, Administrator                                                                                                    |
| Command Modes      | Exec > Global Configuration > Context Configuration > PCC Service Configuration > Addon Configuration                                                                                                    |
|                    | <pre>configure &gt; context context_name &gt; pcc-service service_name&gt; addon addon_name</pre>                                                                                                    |
| Syntax Description | <pre>associate-addon-state {expired   grace   not-started   started} {action-set<br/>act_set_name [notification-template not_temp_name]   notification-template<br/>not_temp_name}<br/>no associate-addon-state {expired   grace   not-started   started}</pre> |
|                    | no                                                                                                    |
|                    | Removes the configured associated addon state from this PCC service addon instance for IPCF configuration.                                                                                                    |
|                    | expired                                                                                                    |
|                    | grace                                                                                                    |
|                    | not-started                                                                                                    |
|                    | started                                                                                                    |
|                    | action-set act_set_name                                                                                                    |
|                    | The <i>act_set_name</i> must be an alphanumerical string from 1 through 63 characters.                                                                                                    |
|                    | notification-template <i>not_temp_name</i>                                                                                                    |
| Usage Guidelines   | Use this command to create/remove/configure an action-set in a PCC-service instance for IPCF Configuration.                                                                                                    |
|                    | An Action-set indicates the policy and charging as well as event generation related decisions that will get activated when the corresponding <i>Condition-Group</i> is evaluated to <i>TRUE</i> within a subscriber policy/profile.                             |
|                    | A maximum of 512 PCC-Action-Sets can be configured in 1 instance of PCC-Service.                                                                                                    |
|                    | Entering this command results in the following prompt:                                                                                                    |
|                    | [context_name]hostname(config-pcc-action-set)                                                                                                    |
|                    |                                                                                                    |
| Important          | For more information on PCC-Action-Set configuration, refer PCC-Action-Set Configuration Mode Commands.                                                                                                    |

### Example

Following command creates a PCC-action-set named pcc\_act1 with in a PCC-service.

action-set pcc\_act1

Following command removes a pre-configured PCC-action-set named pcc\_act1 from a PCC-service.

# description

| Product            | IPCF                                                                                                    |
|--------------------|----------------------------------------------------------------------------------------------------|
| Privilege          | Security Administrator, Administrator                                                                                                    |
| Command Modes      | Exec > Global Configuration > Context Configuration > PCC Service Configuration > Addon Configuration<br>configure > context context_name > pcc-service service_name> addon addon_name                                              |
| Syntax Description | <pre>action-set act_set_name [-noconfirm] no action-set act_set_name</pre>                                                                                                    |
|                    | по                                                                                                    |
|                    | Removes the configured PCC-Action-Set from this PCC-service instance for IPCF configuration.                                                                                                    |
|                    | act_set_name                                                                                                    |
|                    | Identifies the name of the PCC-Action-Set which is to be created or modified through this command.                                                                                                    |
|                    | The <i>act_set_name</i> must be an alphanumerical string from 1 through 63 characters.                                                                                                    |
|                    | -noconfirm                                                                                                    |
|                    | Indicates that the command is to execute without any additional prompt and confirmation from the user.                                                                                                    |
| Usage Guidelines   | Use this command to create/remove/configure an action-set in a PCC-service instance for IPCF Configuration.                                                                                                    |
|                    | An Action-set indicates the policy and charging as well as event generation related decisions that will get activated when the corresponding <i>Condition-Group</i> is evaluated to <i>TRUE</i> within a subscriber policy/profile. |
|                    | A maximum of 512 PCC-Action-Sets can be configured in 1 instance of PCC-Service.                                                                                                    |
|                    | Entering this command results in the following prompt:                                                                                                    |
|                    | [context_name]hostname(config-pcc-action-set)                                                                                                    |
| <b>(</b>           |                                                                                                    |
| Important          | For more information on PCC-Action-Set configuration, refer PCC-Action-Set Configuration Mode Commands.                                                                                                    |

#### Example

Following command creates a PCC-action-set named pcc\_act1 with in a PCC-service.

action-set pcc\_act1

Following command removes a pre-configured PCC-action-set named pcc\_act1 from a PCC-service.

# duration

| Product            | IPCF                                                                                                    |
|--------------------|----------------------------------------------------------------------------------------------------|
| Privilege          | Security Administrator, Administrator                                                                                                    |
| Command Modes      | Exec > Global Configuration > Context Configuration > PCC Service Configuration > Addon Configuration<br>configure > context context_name > pcc-service service_name> addon addon_name                                              |
| Syntax Description | <pre>action-set act_set_name [-noconfirm] no action-set act_set_name</pre>                                                                                                    |
|                    | по                                                                                                    |
|                    | Removes the configured PCC-Action-Set from this PCC-service instance for IPCF configuration.                                                                                                    |
|                    | act_set_name                                                                                                    |
|                    | Identifies the name of the PCC-Action-Set which is to be created or modified through this command.                                                                                                    |
|                    | The <i>act_set_name</i> must be an alphanumerical string from 1 through 63 characters.                                                                                                    |
|                    | -noconfirm                                                                                                    |
|                    | Indicates that the command is to execute without any additional prompt and confirmation from the user.                                                                                                    |
| Usage Guidelines   | Use this command to create/remove/configure an action-set in a PCC-service instance for IPCF Configuration.                                                                                                    |
|                    | An Action-set indicates the policy and charging as well as event generation related decisions that will get activated when the corresponding <i>Condition-Group</i> is evaluated to <i>TRUE</i> within a subscriber policy/profile. |
|                    | A maximum of 512 PCC-Action-Sets can be configured in 1 instance of PCC-Service.                                                                                                    |
|                    | Entering this command results in the following prompt:                                                                                                    |
|                    | [context_name]hostname(config-pcc-action-set)                                                                                                    |
| <b>1</b>           |                                                                                                    |
| Important          | For more information on PCC-Action-Set configuration, refer PCC-Action-Set Configuration Mode Commands.                                                                                                    |

### Example

Following command creates a PCC-action-set named *pcc\_act1* with in a PCC-service.

```
action-set pcc_act1
```

Following command removes a pre-configured PCC-action-set named pcc\_act1 from a PCC-service.

## end

Exits the current configuration mode and returns to the Exec mode.

| Product            | All                                          |
|--------------------|----------------------------------------------|
| Privilege          | Security Administrator, Administrator        |
| Syntax Description | end                                          |
| Usage Guidelines   | Use this command to return to the Exec mode. |

# exit

Exits the current mode and returns to the parent configuration mode.

| Product            | All                                                          |
|--------------------|--------------------------------------------------------------|
| Privilege          | Security Administrator, Administrator                        |
| Syntax Description | exit                                                         |
| Usage Guidelines   | Use this command to return to the parent configuration mode. |

# status active

| Product            | IPCF                                                                                                    |
|--------------------|----------------------------------------------------------------------------------------------------|
| Privilege          | Security Administrator, Administrator                                                                                                    |
| Command Modes      | Exec > Global Configuration > Context Configuration > PCC Service Configuration > Addon Configuration<br>configure > context context_name > pcc-service service_name> addon addon_name                                              |
| Syntax Description | <pre>action-set act_set_name [-noconfirm] no action-set act_set_name</pre>                                                                                                    |
|                    | no                                                                                                    |
|                    | Removes the configured PCC-Action-Set from this PCC-service instance for IPCF configuration.                                                                                                    |
|                    | act_set_name                                                                                                    |
|                    | Identifies the name of the PCC-Action-Set which is to be created or modified through this command.                                                                                                    |
|                    | The <i>act_set_name</i> must be an alphanumerical string from 1 through 63 characters.                                                                                                    |
|                    | -noconfirm                                                                                                    |
|                    | Indicates that the command is to execute without any additional prompt and confirmation from the user.                                                                                                    |
| Usage Guidelines   | Use this command to create/remove/configure an action-set in a PCC-service instance for IPCF Configuration.                                                                                                    |
|                    | An Action-set indicates the policy and charging as well as event generation related decisions that will get activated when the corresponding <i>Condition-Group</i> is evaluated to <i>TRUE</i> within a subscriber policy/profile. |
|                    | A maximum of 512 PCC-Action-Sets can be configured in 1 instance of PCC-Service.                                                                                                    |
|                    | Entering this command results in the following prompt:                                                                                                    |
|                    | [context_name]hostname(config-pcc-action-set)                                                                                                    |
| •                  |                                                                                                    |
| Important          | For more information on PCC-Action-Set configuration, refer PCC-Action-Set Configuration Mode Commands.                                                                                                    |

#### Example

Following command creates a PCC-action-set named pcc\_act1 with in a PCC-service.

```
action-set pcc_act1
```

Following command removes a pre-configured PCC-action-set named pcc\_act1 from a PCC-service.

# time-allowance

| Product            | IPCF                                                                                                    |
|--------------------|----------------------------------------------------------------------------------------------------|
| Privilege          | Security Administrator, Administrator                                                                                                    |
| Command Modes      | Exec > Global Configuration > Context Configuration > PCC Service Configuration > Addon Configuration<br>configure > context context_name > pcc-service service_name> addon_name                                                    |
| Syntax Description | <pre>action-set act_set_name [-noconfirm] no action-set act_set_name</pre>                                                                                                    |
|                    | no                                                                                                    |
|                    | Removes the configured PCC-Action-Set from this PCC-service instance for IPCF configuration.                                                                                                    |
|                    | act_set_name                                                                                                    |
|                    | Identifies the name of the PCC-Action-Set which is to be created or modified through this command.                                                                                                    |
|                    | The <i>act_set_name</i> must be an alphanumerical string from 1 through 63 characters.                                                                                                    |
|                    | -noconfirm                                                                                                    |
|                    | Indicates that the command is to execute without any additional prompt and confirmation from the user.                                                                                                    |
| Usage Guidelines   | Use this command to create/remove/configure an action-set in a PCC-service instance for IPCF Configuration.                                                                                                    |
|                    | An Action-set indicates the policy and charging as well as event generation related decisions that will get activated when the corresponding <i>Condition-Group</i> is evaluated to <i>TRUE</i> within a subscriber policy/profile. |
|                    | A maximum of 512 PCC-Action-Sets can be configured in 1 instance of PCC-Service.                                                                                                    |
|                    | Entering this command results in the following prompt:                                                                                                    |
|                    | [context_name]hostname(config-pcc-action-set)                                                                                                    |
| •                  |                                                                                                    |
| Important          | For more information on PCC-Action-Set configuration, refer PCC-Action-Set Configuration Mode Commands.                                                                                                    |

### Example

Following command creates a PCC-action-set named pcc\_act1 with in a PCC-service.

action-set pcc\_act1

Following command removes a pre-configured PCC-action-set named pcc\_act1 from a PCC-service.

## volume-allowance

| Product            | IPCF                                                                                                    |
|--------------------|----------------------------------------------------------------------------------------------------|
| Privilege          | Security Administrator, Administrator                                                                                                    |
| Command Modes      | Exec > Global Configuration > Context Configuration > PCC Service Configuration > Addon Configuration<br>configure > context context_name > pcc-service service_name> addon addon_name                                              |
| Syntax Description | <pre>action-set act_set_name [-noconfirm] no action-set act_set_name</pre>                                                                                                    |
|                    | no                                                                                                    |
|                    | Removes the configured PCC-Action-Set from this PCC-service instance for IPCF configuration.                                                                                                    |
|                    | act_set_name                                                                                                    |
|                    | Identifies the name of the PCC-Action-Set which is to be created or modified through this command.                                                                                                    |
|                    | The <i>act_set_name</i> must be an alphanumerical string from 1 through 63 characters.                                                                                                    |
|                    | -noconfirm                                                                                                    |
|                    | Indicates that the command is to execute without any additional prompt and confirmation from the user.                                                                                                    |
| Usage Guidelines   | Use this command to create/remove/configure an action-set in a PCC-service instance for IPCF Configuration.                                                                                                    |
|                    | An Action-set indicates the policy and charging as well as event generation related decisions that will get activated when the corresponding <i>Condition-Group</i> is evaluated to <i>TRUE</i> within a subscriber policy/profile. |
|                    | A maximum of 512 PCC-Action-Sets can be configured in 1 instance of PCC-Service.                                                                                                    |
|                    | Entering this command results in the following prompt:                                                                                                    |
|                    | [context_name]hostname(config-pcc-action-set)                                                                                                    |
| <b>(</b>           |                                                                                                    |
| Important          | For more information on PCC-Action-Set configuration, refer PCC-Action-Set Configuration Mode Commands.                                                                                                    |
| important          | To more mormation on recerction-set configuration, refer recerction-set configuration mode communas.                                                                                                    |

#### Example

Following command creates a PCC-action-set named pcc\_act1 with in a PCC-service.

```
action-set pcc_act1
```

Following command removes a pre-configured PCC-action-set named pcc\_act1 from a PCC-service.